## Prepare an Individual Part to be Scrapped by the Facility

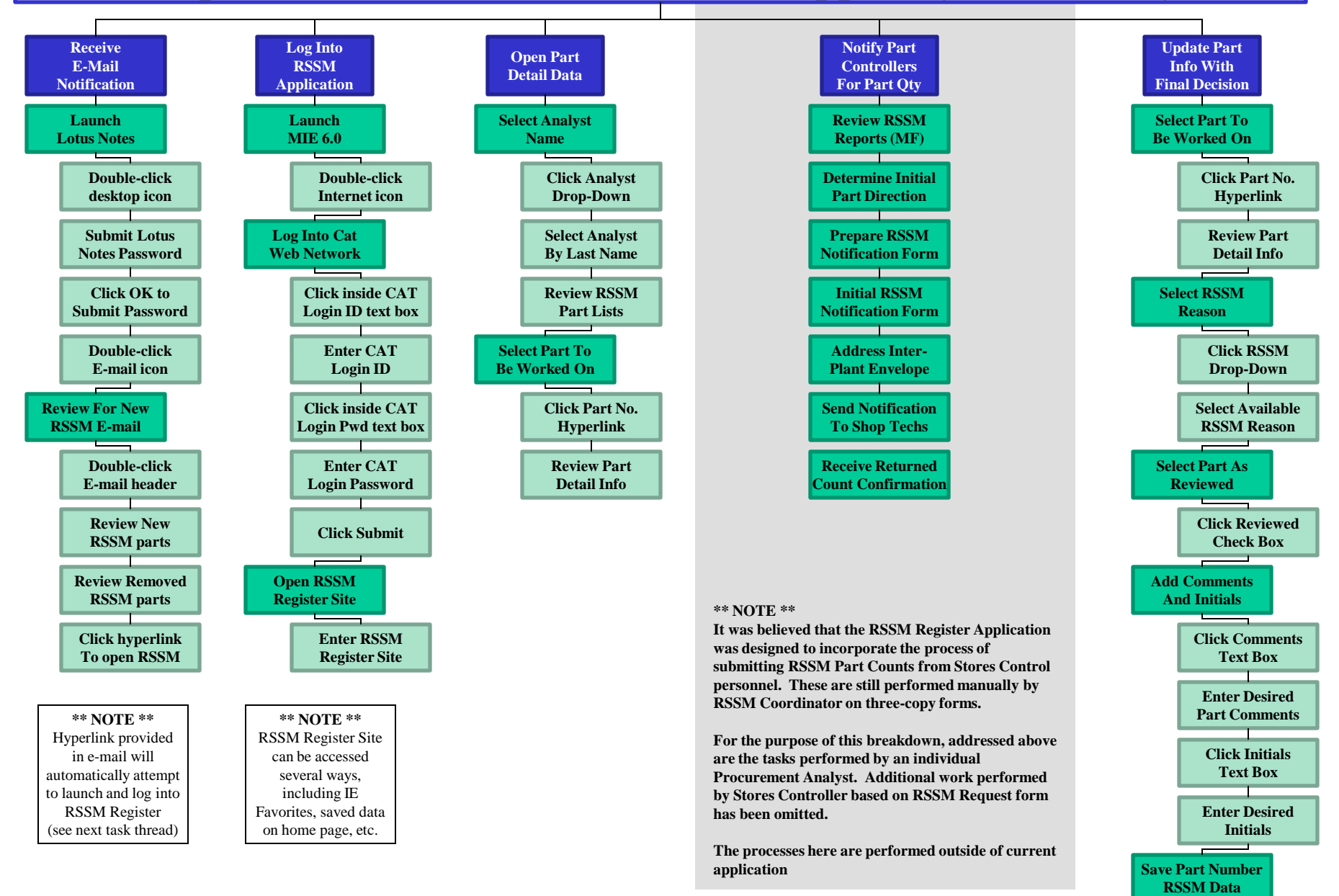